#### © Simul International, Inc.

# **通訳サービス ご利用の流れ 翻訳サービス(ビジネス/学術・文化 翻訳) ご利用の流れ** くうSIMUL 株式会社 サイマル・インターナショナル

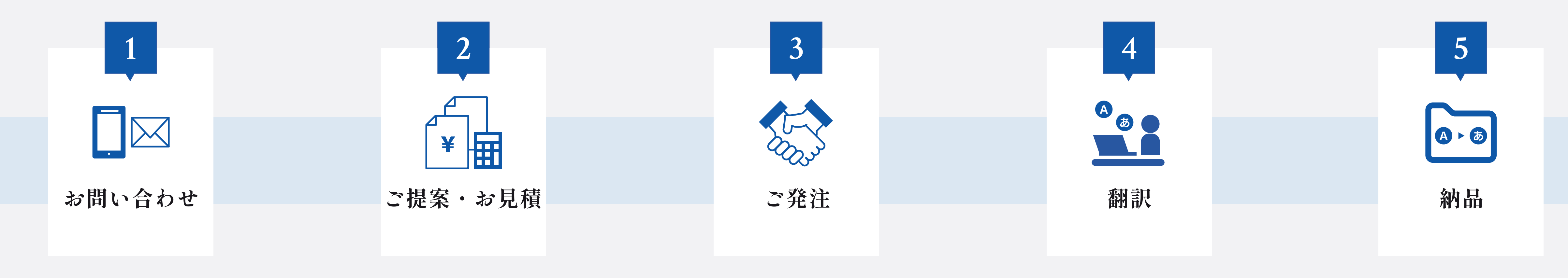

お預かりした原稿や情報をもとにお見積と納期をご提示します。 実際の原稿をお送りいただけましたら、より具体的なお見積金額、納期、サービス内容を 担当コーディネーターからご提案します。

資料請求、お見積、その他お問い合わせは、<u>[お問い合わせフォーム](https://www.simul.co.jp/contact/translation?utm_source=web_pdf&utm_medium=qrcode&utm_campaign=translation-business_23%2F01_001&utm_id=phase1)</u>、お電話より承ります。

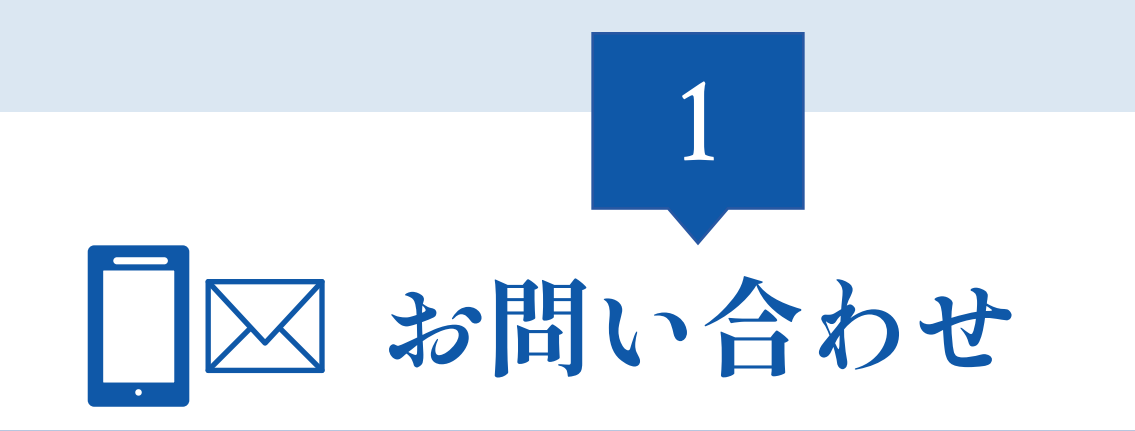

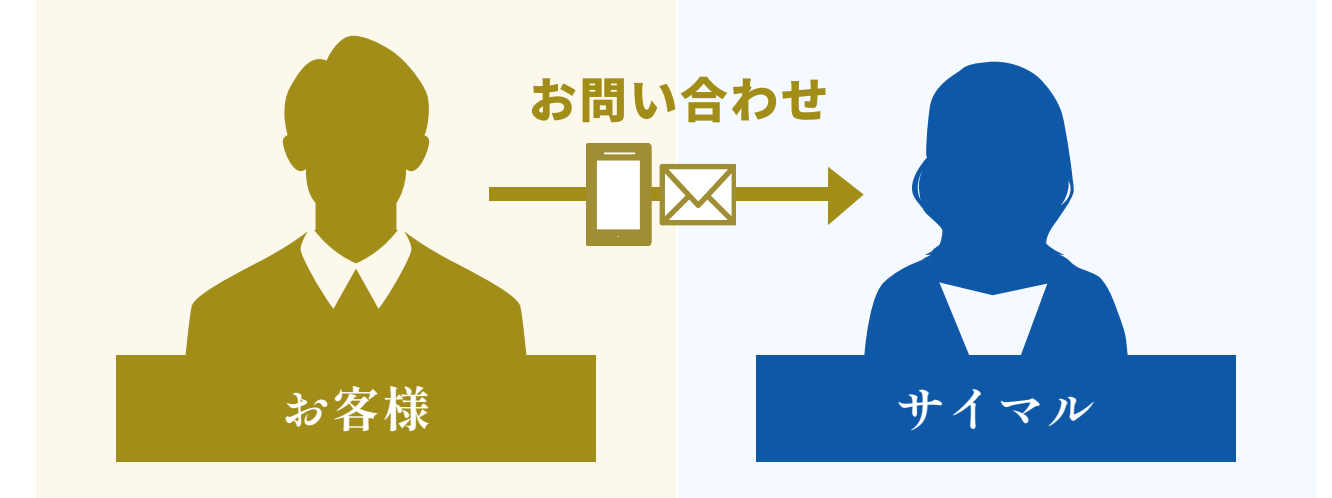

翻訳言語(例:日本語→英語)、分量(文字数など)、納期、用途、原稿のファイル形式 など、お決まりの範囲内でお知らせください。 お問い合わせはお問い合わせください。

#### … お伝えいただきたい内容

また、翻訳にあたり参考にすべき資料(用語集、過去の資料など)や留意事項がございま したら、作業開始までにお送りください。

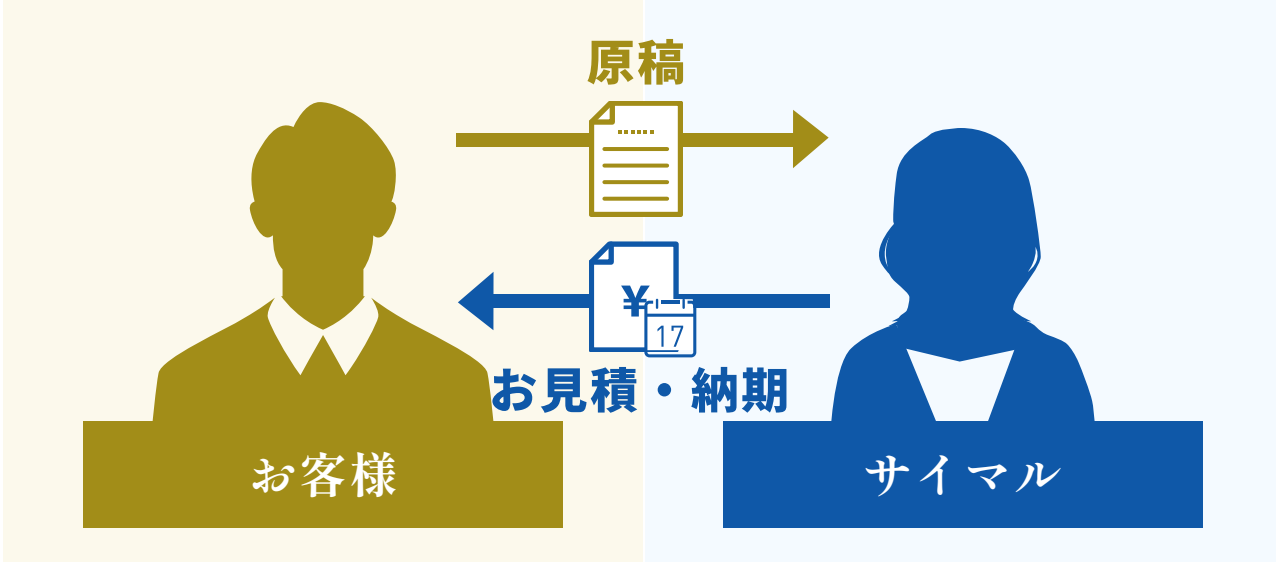

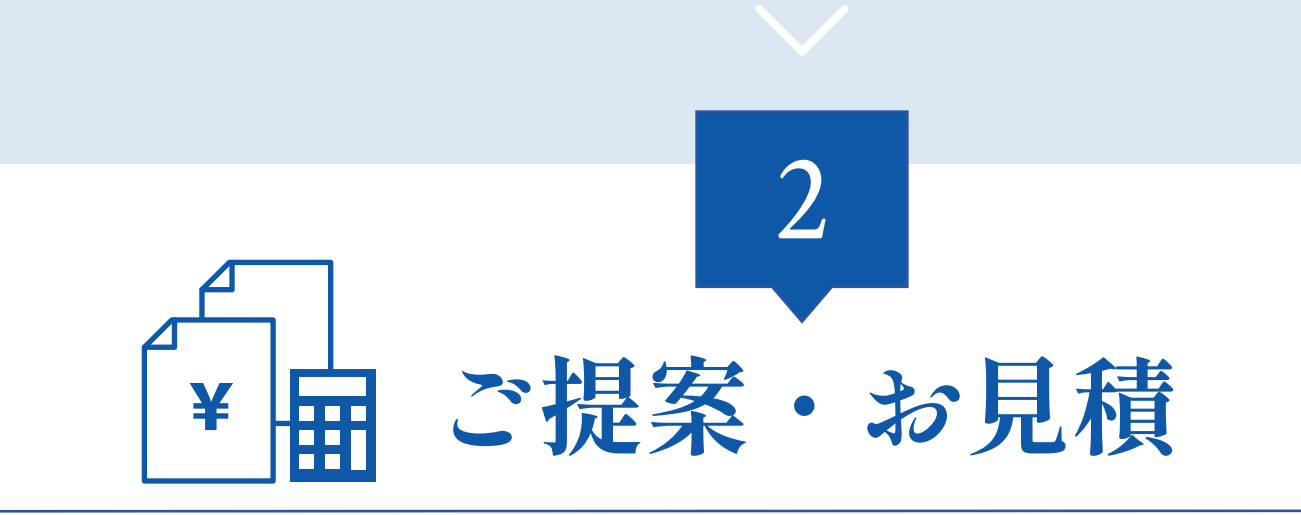

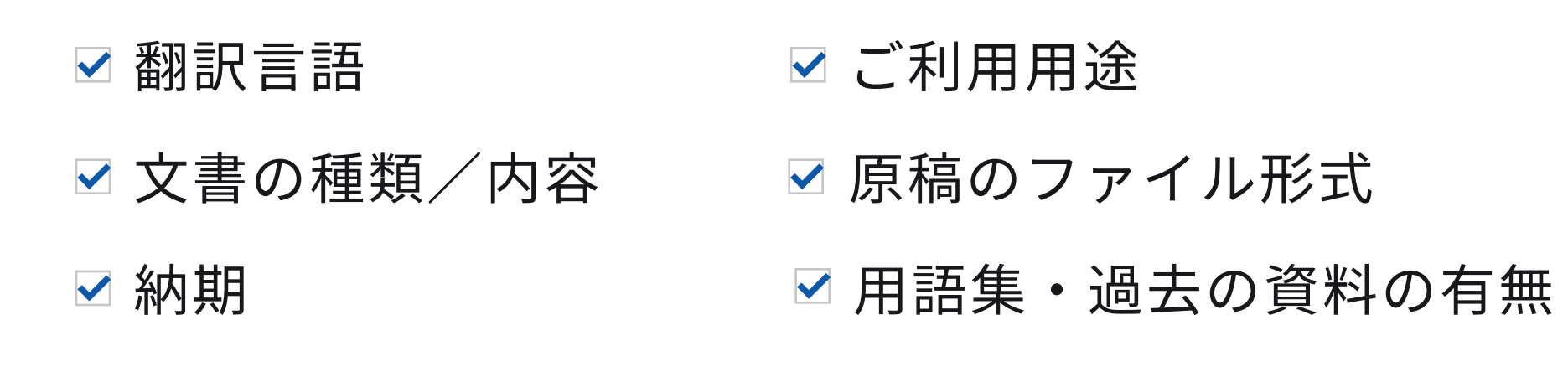

お⾒積をご確認の上、発注のご連絡をいただいた時点で正式発注となります。 お客様にて所定の書類(発注書や請書など)の取り交わしが必要な場合は、ご発注時にお 知らせください。

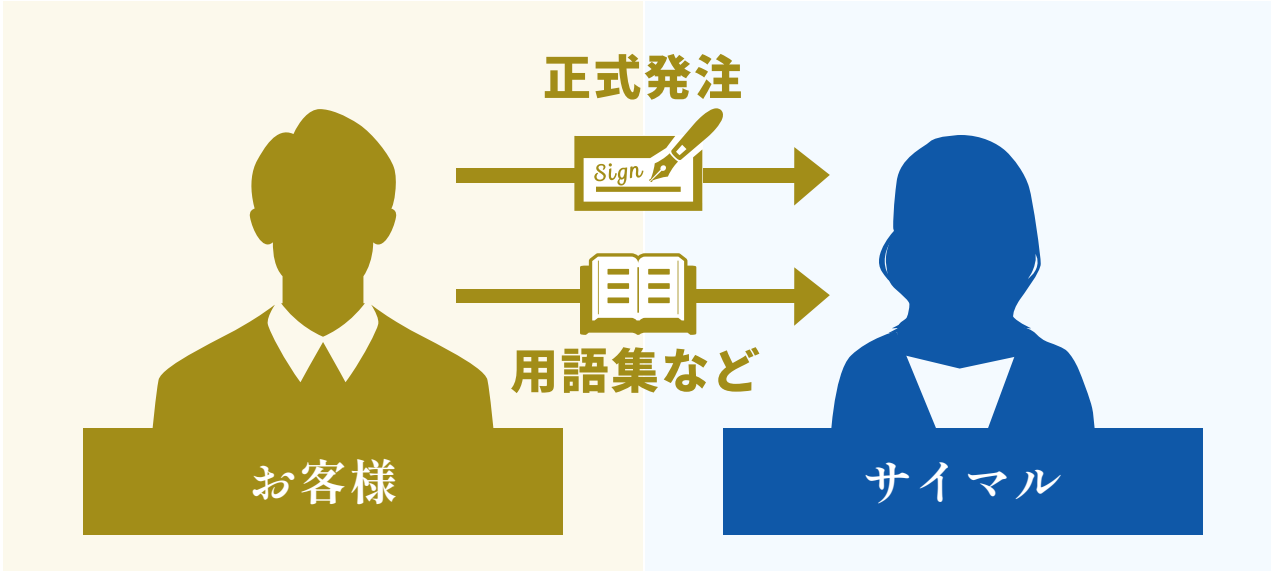

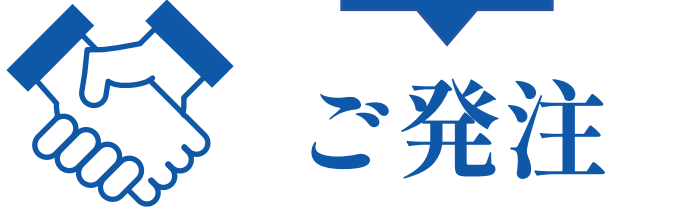

3

### © Simul International, Inc.

翻訳者が翻訳した原稿は、チェッカーが詳細にチェックします。 プレミアムでは表現・スタイル上の微妙なニュアンスを確認し、必 要に応じて背景事情などのリサーチを⾏ないます。 スタンダード、ファストでは、原文と照らし合わせて正確な訳文に 仕上げます。

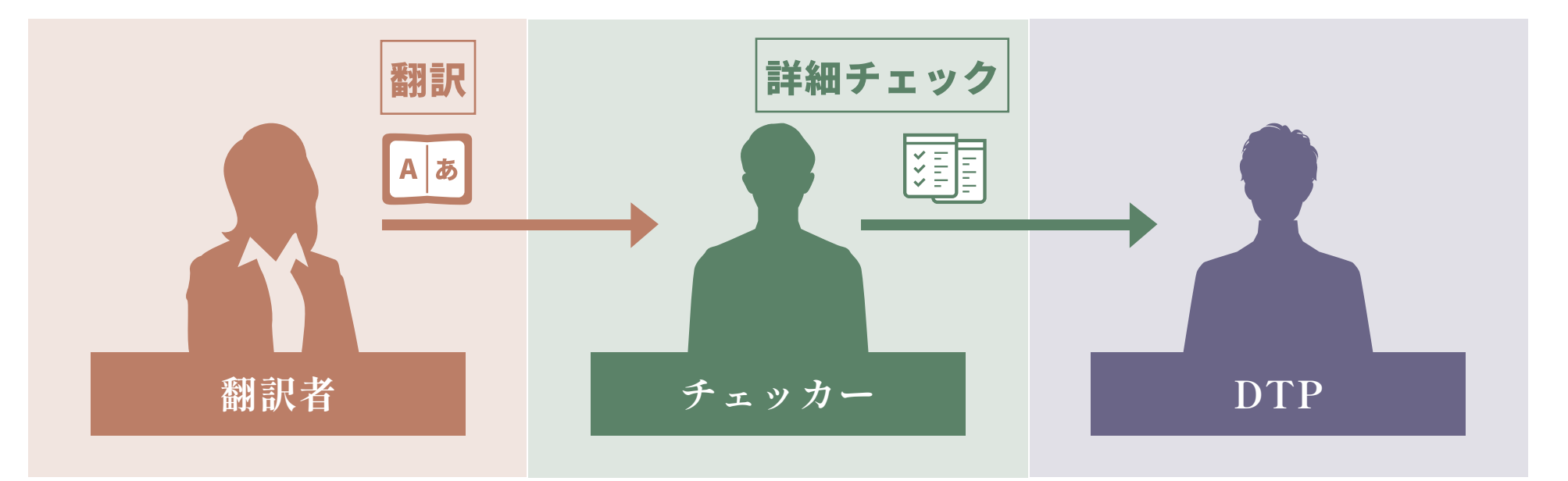

# **通訳サービス ご利用の流れ 翻訳サービス(ビジネス/学術・文化 翻訳) ご利用の流れ** くうSIMUL 株式会社 サイマル・インターナショナル

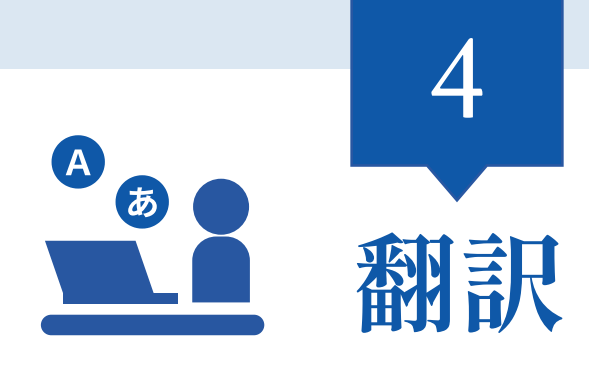

**2 / 3 2**

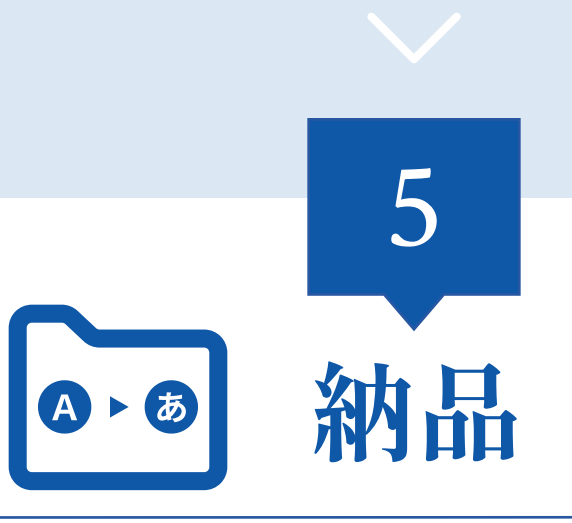

機密保持の観点から、原則ファイル送受信システム(ファイル送受信を暗号化した専用の システム)を利用して翻訳文を納品します。

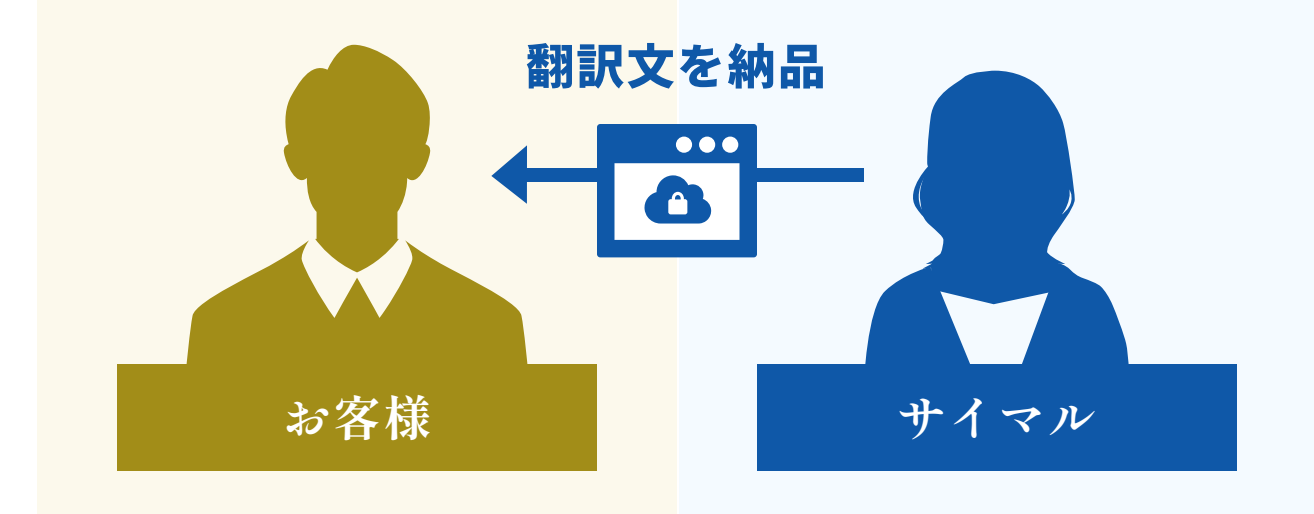

### **翻訳サービスを含むサイマル・グループの資料を 無料でダウンロードできます**

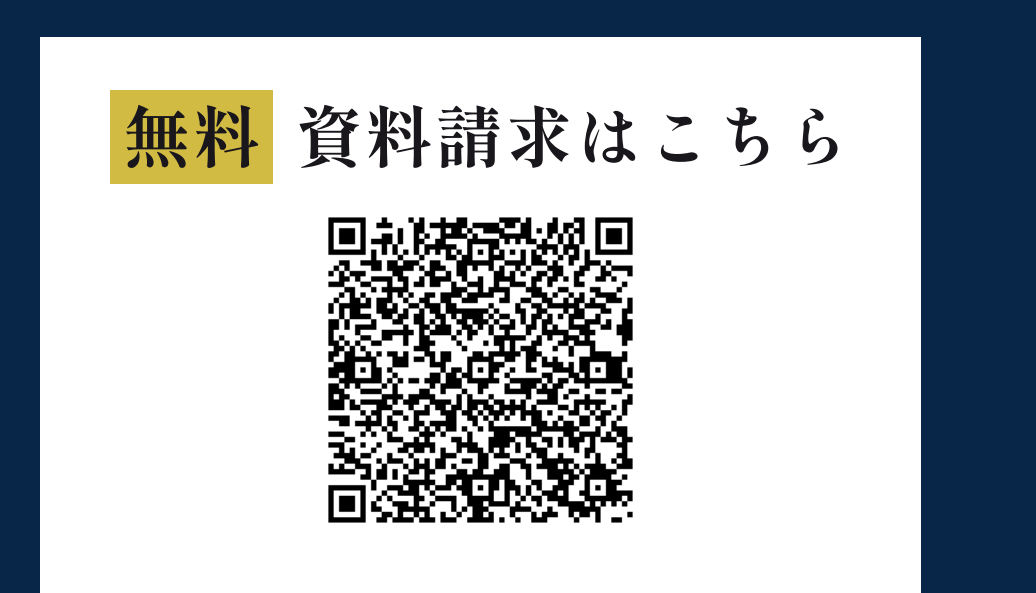

### **株式会社サイマル・インターナショナル 翻訳事業部**

**お客様のニーズに合わせて最適なプランをコーディネーターがご提案します**

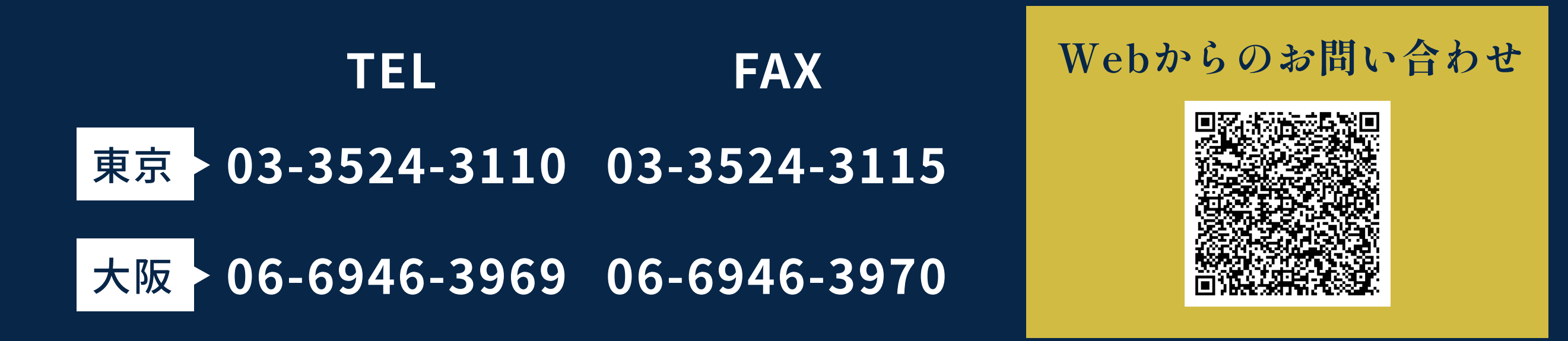